## **DECLARATIE DE AVERE**

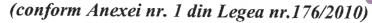

Subsemnatul, CONDEI IOAN, având funcția de ŞEF SECTIE, la MADN. CNP , domiciliul localitatea BALOTEȘTI,

, jud. ILFOV, cunoscând prevederile art. 326 din Codul penal privind falsul în declarații, declar pe propria răspundere că împreună cu familia dețin următoarele:

\*1) Prin familie se înțelege soțul/soția și copiii aflați în întreținerea acestora.

## I. BUNURI IMOBILE

### 1. Terenuri:

NOTĂ: se vor declara inclusiv cele aflate în alte tări

| Adresa<br>sau zona | Categoria* | Anul<br>dobândirii | Suprafața | Cota<br>parte | Modul de<br>dobândire | Titularul <sup>2</sup> |
|--------------------|------------|--------------------|-----------|---------------|-----------------------|------------------------|
|                    | _          |                    | -         | -             | _                     | _                      |
| -                  | -          | ~                  | -         | -             | -                     |                        |

<sup>\*</sup> categoriile indicate sunt: (1) agricol; (2) forestier; (3) intravilan; (4) luciu apă; (5) alte categorii de terenuri extravilane, dacă se află în circuitul civil.

#### 2. Clădiri:

NOTA: se vor declara inclusiv cele aflate în alte tări

| Adresa<br>sau zona | Categoria* | Anul<br>dobândirii | Suprafața | Cota<br>parte | Modul de<br>dobândire | Titularul <sup>2</sup> |
|--------------------|------------|--------------------|-----------|---------------|-----------------------|------------------------|
|                    |            | a .                |           |               | 1=                    | ı                      |
| DYLOU              | 1          | 2012               | 69,8      | 1/1           | Vânzare-<br>cumpărare | CONDEI IOAN            |
| BUCU-<br>REȘTI,    |            |                    | <br>      | <             |                       |                        |
|                    | _          | _                  | -         | _             | _                     |                        |

<sup>\*</sup> categoriile indicate sunt: (1) apartament; (2) casă de locuit; (3) casă de vacanță; (4) spații comerciale de productie

## II. BUNURI MOBILE

1. Autovehicule/autoturisme, tractoare, mașini agricole, șalupe, iahturi și alte mijloace de transport care sunt supuse înmatriculării, potrivit legii:

| Natura     | Marca       | Nr. de<br>bucăți | Anul de fabricație | Modul de dobândire |
|------------|-------------|------------------|--------------------|--------------------|
| Autoturism | Skoda Fabia | 1                | 2008               | Vânzare-cumpărare  |
|            | -           |                  | -                  | -                  |

<sup>\*2</sup> La ,, Titular" se menționează, în cazul bunurilor proprii, numele proprietarului (titularul, soțul/soția, copilul), iar în cazul bunurilor în coproprietate, cota-parte și numele coproprietarilor.

<sup>\*2</sup> La ,, Titular" se menționează, în cazul bunurilor proprii, numele proprietarului (titularul, soțul/soția, copilul), iar în cazul bunurilor în coproprietate, cota-parte și numele coproprietarilor.

| 2. Bunuri sub formă de metale prețioase, bijuterii, obiecte de artă și de cult, colecții de artă și  |
|----------------------------------------------------------------------------------------------------|
| numismatică, obiecte care fac parte din patrimoniul cultural național sau universal, a căror valoare |
| însumată depășește 5.000 euro:                                                                       |

NOTĂ: se vor menționa toate bunurile aflate în proprietate, indiferent dacă ele se află sau nu pe teritoriul României la momentul declarării.

| Descriere sumară | Anul dobândirii | Valoare estimată |
|------------------|-----------------|------------------|
| -                | -               | -                |

# III. BUNURI MOBILE, A CĂROR VALOARE DEPĂȘEȘTE 3000 EURO FIECARE,ȘI BUNURI IMOBILE ÎNSTRĂINATE ÎN ULTIMELE 12 LUNI

| Natura bunului Data     |   | Persoana către care s-a | Forma        | Valoarea |  |
|-------------------------|---|-------------------------|--------------|----------|--|
| înstrăinat înstrăinării |   | înstrăinat              | înstrăinării |          |  |
| -                       | - |                         | _            | -        |  |

## IV. ACTIVE FINANCIARE

1. Conturi și depozite bancare, fonduri de investiții, forme echivalente de economisire și investire, inclusiv carduri de credite, dacă valoarea însumată a tuturor acestora depășește 5.000 Euro:

NOTĂ: se ver declara inclusiv cele aflate în bănci sau institutii financiare din străinătate.

| Instituția care administrează și<br>adresa acesteia | Tipul* | Valuta | Deschis în anul | Sold/valuare la zi |
|-----------------------------------------------------|--------|--------|-----------------|--------------------|
| (*                                                  | -      | (+)    | 1-1             |                    |

<sup>\*</sup> categoriile indicate sunt: (1) cont curent sau echivalente (inclusiv card); (2) depozit bancar sau echivalent; (3) fonduri de investiții sau echivalente, inclusiv fonduri private de pensii sau alte sisteme cu acumulare (se vor declara cele aferente anului fiscal anterior).

2. Plasamente, investiții directe și împrumuturi acordate, dacă valoarea de piață însumată a tuturor acestora depășește 5.000 Euro:

NOTĂ: se vor declara inclusiv investițiile și participările în străinătate.

| Emitent titlu / societatea în care persoana<br>este acționar sau asociat / beneficiar de<br>împrumut | Típul* | Număr de titluri /<br>cota de<br>participare | Valoarea totală la zi |
|----------------------------------------------------------------------------------------------------|--------|----------------------------------------------|-----------------------|
| -                                                                                                    | -      | -                                            |                       |

<sup>\*</sup> categoriile indicate sunt: (1) hârtii de valoare deținute (titluri de stat, certificate, obligațiuni); (2) acțiuni sau părți sociale în societăți comerciale; (3) împrumuturi acordate în nume personal.

| 3. Alte | active producătoare de     | venituri nete,     | care însumate | depășesc | echivalentul | a 5.000 | Euro p | e |
|---------|----------------------------|--------------------|---------------|----------|--------------|---------|--------|---|
| an:     |                            |                    |               |          |              |         |        |   |
| NOTĂ:   | se vor declara inclusiv ce | ele aflate în stră | iinătate.     |          |              |         |        |   |

|                                         |                                         | , |
|-----------------------------------------|-----------------------------------------|---|
|                                         |                                         |   |
|                                         | *************************************** |   |
|                                         |                                         |   |
|                                         |                                         |   |
|                                         |                                         |   |
|                                         |                                         |   |
| *************************************** | £                                       |   |

#### V. DATORII

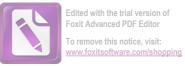

Debite, ipoteci, garanții emise în beneficiul unui terț, bunuri achiziționate în sistem leasing și alte asemenea bunuri, dacă valoarea însumată a tuturor acestora depășește 5.000 Euro:

NOTĂ: se vor declara inclusiv pasivele financiare acumulate în străinătate.

| Creditor                   | Contractat<br>în anul | Scadent la | Valoare     |
|----------------------------|-----------------------|------------|-------------|
| Banca Comercială Română SA | 2012                  | 2042       | 47.200 EURO |
| <del>-</del>               |                       | _          | -           |

VI. CADOURI, SERVICII SAU AVANTAJE PRIMITE GRATUIT SAU SUBVENȚIONATE FAȚĂ DE VALOAREA DE PIAȚĂ, DIN PARTEA UNOR PERSOANE, ORGANIZAȚII, SOCIETĂȚI COMERCIALE, REGII AUTONOME, COMPANII / SOCIETĂȚI NAȚIONALE SAU INSTITUȚII PUBLICE ROMÂNEȘTI SAU STRĂINE, INCLUSIV BURSE, CREDITE, GARANȚII, DECONTĂRI DE CHELTUIELI, ALTELE DECÂT CELE ALE ANGAJATORULUI, A CĂROR VALOARE INDIVIDUALĂ DEPĂȘEȘTE 500 EURO\*

| Cine a realizat venitul | Sursa venituluiî<br>nume, adresa | Serviciul prestat / obiectul<br>generator de venit | Venitul anual<br>încasat |  |  |
|-------------------------|----------------------------------|----------------------------------------------------|--------------------------|--|--|
| 1.1 Titular             | 47                               | -                                                  | -                        |  |  |
| _                       | -                                | -                                                  | -                        |  |  |
| 1.2 Sot / soție         | -                                |                                                    | -                        |  |  |
| - 1 1                   |                                  |                                                    | -                        |  |  |
| 1.3 Copii               | . = ,                            |                                                    |                          |  |  |
|                         | -                                | <u> </u>                                           | -                        |  |  |

<sup>\*</sup> se exceptea à de la declarare cadourile și tratațiile uzuale primite din partea rudelor de gradul I și II.

VII. VENITURI ALE DECLARANTULUI ȘI ALE MEMBRILOR SĂI DE FAMILIE, REALIZATE ÎN ULTIMUL AN FISCAL ÎNCHEIAT (potrivit art.61 din Legea nr.227/2015 privind Codul fiscal, cu modificările și completările ulterioare)

NOTĂ: se vor declara inclusiv veniturile provenite din străinătate,

| Cine a realizat venitul   | Sursa venitului<br>nume, adresa | Serviciul prestat / obiectul<br>generator de venit | Venitul anual<br>încasat |
|---------------------------|---------------------------------|----------------------------------------------------|--------------------------|
| 1. VENITURI DIN SAI       | LARII                           |                                                    |                          |
| 1.1 Titular               | 17                              |                                                    |                          |
| CONDEI IOAN               | angajat MApN                    | cadru militar/soldă                                | 69.096 RON               |
|                           |                                 | cadru militar/contravaloare norma de echipare      | 3.802 RON                |
|                           |                                 | cadru militar/contravaloare<br>norma de hrană      | 11.350 RON               |
| 1.2 Soție                 |                                 |                                                    |                          |
| CONDEI MARIA              | I.N.C. Cantacuzino,             | Asistent medical principal/ salariu                | 29.068 RON               |
| 1.3 Copii                 | -                               | -                                                  | -                        |
| CONDEI FELIX-<br>OCTAVIAN | elev                            | alocație                                           | 1008 RON                 |

| Cine a realizat venitul                 | Sursa venitului<br>nume, adresa                                                                                                    | Serviciul prestat / obiectul<br>generator de venit | Venitul anual anced fucas at emove this www.foxitsoftw                                                                                                    | PDF Editor |  |
|-----------------------------------------|----------------------------------------------------------------------------------------------------|----------------------------------------------------|----------------------------------------------------------------------------------------------------|------------|--|
| 2. VENITURI DIN ACTIVITĂȚI INDEPENDENTE |                                                                                                    |                                                    |                                                                                                    |            |  |
| 2.1 Titular                             | -                                                                                                    | -                                                  | -                                                                                                    | ( )        |  |
| -                                       | -                                                                                                    | -                                                  | -                                                                                                    |            |  |
| 2.2 Soție                               |                                                                                                    |                                                    |                                                                                                    |            |  |
|                                         |                                                                                                    |                                                    |                                                                                                    |            |  |
| 3. VENITURI DIN CEI                     | DAREA FOLOSINȚEI B                                                                                                    | UNURILOR                                           |                                                                                                    |            |  |
| 3.1 Titular                             | •                                                                                                    | -                                                  | -                                                                                                    |            |  |
| _                                       | _                                                                                                    | -                                                  | _                                                                                                    |            |  |
| 3.2 Sot / sotie                         | -                                                                                                    | -                                                  | -                                                                                                    |            |  |
| -                                       | -                                                                                                    | <u>-</u>                                           | -                                                                                                    |            |  |
| 4. VENITURI DIN INV                     | ESTIŢII                                                                                                    |                                                    |                                                                                                    |            |  |
| 4.1 Titular                             | -                                                                                                    |                                                    |                                                                                                    |            |  |
| -                                       | -                                                                                                    | -                                                  |                                                                                                    |            |  |
| 4.2 Sot / soție                         | **                                                                                                    |                                                    | -                                                                                                    |            |  |
|                                         |                                                                                                    | -                                                  | -                                                                                                    | ( )        |  |
| 5. VENITURI DIN PEN                     | NSII                                                                                                    |                                                    |                                                                                                    |            |  |
| 5.1 Titular                             | -                                                                                                    |                                                    |                                                                                                    |            |  |
| · · · · · · · · · · · · · · · · · · ·   | - :                                                                                                    |                                                    |                                                                                                    |            |  |
| 5.2 Sot / sotie                         |                                                                                                    |                                                    | 1 √ <del>1</del> 1 1 1 1 1 1 1 1 1 1 1 1 1 1 1 1 1 1                                                                                                    |            |  |
|                                         | المالية المستونية المستوني |                                                    |                                                                                                    |            |  |
| 6. VUNITUTA DIN ACTIVITĂȚI AGRICOLE     |                                                                                                    |                                                    |                                                                                                    |            |  |
| 6.1 Titular                             | - 3                                                                                                    |                                                    |                                                                                                    |            |  |
|                                         |                                                                                                    | <u> </u>                                           | Production and the second of the second of t |            |  |
| 6.2 Sof / softe                         |                                                                                                    | *                                                  | 2.1/2                                                                                                    |            |  |
|                                         |                                                                                                    |                                                    |                                                                                                    |            |  |
|                                         | EMII ŞI DIN JOCURI DI                                                                                                    | E NOROC                                            |                                                                                                    |            |  |
| 7.1 Titular                             | -                                                                                                    | -                                                  | -                                                                                                    |            |  |
| 706-41-4                                |                                                                                                    | <u>-</u>                                           | - /                                                                                                    |            |  |
| 7.2 Soț / soție                         |                                                                                                    | <u> </u>                                           | -                                                                                                    | . 0 -      |  |
| 7,3 Copii                               |                                                                                                    | <del></del>                                        |                                                                                                    |            |  |
|                                         |                                                                                                    |                                                    |                                                                                                    |            |  |
| 8. VENITURI DIN ALT                     | TE SURSE                                                                                                    | <u>-1</u>                                          |                                                                                                    |            |  |
| 8.1 Titular                             |                                                                                                    |                                                    | -                                                                                                    |            |  |
| -                                       | _                                                                                                    | _                                                  |                                                                                                    |            |  |
| 8.2 Sot / soție                         | -                                                                                                    |                                                    | -                                                                                                    |            |  |
|                                         | -                                                                                                    | -                                                  |                                                                                                    |            |  |
| 8.3 Copii                               |                                                                                                    | -                                                  | 74                                                                                                    |            |  |
| -                                       | -                                                                                                    | -                                                  | _                                                                                                    |            |  |

Prezenta declarație constituie act public și răspund, potrivit legii penale pentru inexactitatea sau caracterul incomplet al datelor menționate.

Data completării

16.05.2018